# **BAB IV ANALISA DAN PERANCANGAN SISTEM**

#### **4.1 Analisa Kebutuhan Sistem**

Pada tahap analisa kebutuhan sistem mempunyai tugas mengidentifikasi, mengevaluasi permasalahan dan kebutuhan yang diharapkan. Berawal dari guru mengumpulkan nilai para peserta didik dan nilai ini dikumpulkan serta dihitung dengan rumus penilaian yang telah ditentukan oleh bagian kurikulum. Setelah itu diberikan kepada bidang kurikulum dan diproses untuk diberikan kepada wali kelas masing - masing. Sedangkan IT staff akan membackup data nilai peserta didik ke microsoft Excel untuk menjadi data backup, Setelah itu baru wali kelas akan menuliskan nilai akhir di rapot peserta didik. Sistem Informasi penilainnya peserta didik ini bisa digunakan untuk memudahkan guru dalam menginput nilai peserta didik, memberikan fasilitas view nilai agar peserta didik dan orang tua dapat melihat nilai sehingga dapat dipantau, dan untuk melihat rata-rata nilai peserta didik. Kebutuhan sistem meliputi kebutuhan admin, orang tua dan peserta didik serta analisis kebutuhan sistem informasi. Sistem akan memberikan informasi kepada pengguna dengan memproses data dalam basis data.

Kebutuhan admin pada sistem ini meliputi :

- a. Pengolahan data nilai peserta didik yang digunakan
- b. Data Masuk (Input)

Data masuk adalah data yang di input oleh user admin yang kemudian di olah oleh sistem untuk menghasilkan data keluaran (hasil), data inputan ini meliputi :

- Data mata pelajaran untuk para peserta didik
- Data peserta didik kelas
- Data nilai tugas peserta didik
- Data nilai UTS peserta didik
- Data nilai UAS peserta didik
- Data perhitungan metode

c. Data Keluar (Output)

Data keluaran yang dihasilkan oleh program aplikasi adalah:

Data prestasi yang di peroleh oleh para peserta didik dari hasil perhitungan nilai – nilai tugas, UTS dan UAS. Dan hasil akhir adalah nilai rata – rata keseluruhan ini dengan menggunakan metode TSK di setiap mata pelajaran. Jika tidak memenuhi nilai KKM, para peserta didik harus mengikuti remidi yang diberikan oleh masing – masing guru mata pelajaran.

#### **4.2 Perancangan Sistem**

Tujuan utama dari perancangan sistem ini adalah memberikan gambaran rancangan sistem yang akan dibangun atau dikembangkan dari sistem yang sebelumnya. Perancangan sistem dilakukan berdasarkan hasil pada analisa kebutuhan data, kebutuhan user dan kebutuhan antarmuka seperti yang telah diuraikan pada bab 4.1. Perancangan sistem ini akan dijelaskan dalam laporan yang diantaranya meliputi perancangan model dalam bentuk *flowchart system, data flow diagram, entity relationship diagram*, serta perancangan *interface system*.

#### **4.2.1 Penjelasan Sistem secara Umum**

Sistem yang dirancang adalah sebuah aplikasi perangkat lunak yang menerapkan metode TSK (Takagi, Sugeno dan Kang) untuk menyelesaikan permasalahan mengelola nilai – nilai para peserta didik agar orang tua dapat melihat hasil belajar peserta didik di sekolah. Sistem tersebut menerima input dari user admin berupa data – data yang dibutuhkan melalui antarmuka yang telah disediakan. Pada gambar 4.1 merupakan blok diagram dari aplikasi yang di maksud

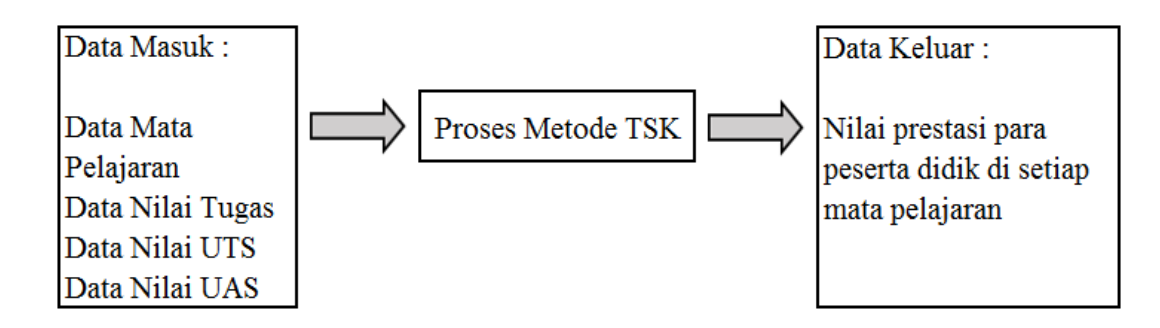

Gambar 4.1 Diagram Blok Sistem

Penjelasan Gambar di atas :

- 1) Data mata pelajaran, nilai tugas , nilai UTS dan nilai UAS dari setiap peserta didik dijadikan data awal dalam sistem untuk dilakukan metode TSK
- 2) Langkah berikutnya, adalah langkah melakukan proses perhitungan dalam metode TSK.
- 3) Langkah terakhir, adalah hasil perhitungan untuk mendapatkan output nilai akhir dari metode TSK yang diharapkan berupa data nilai prestasi para peserta didik di setiap mata pelajaran

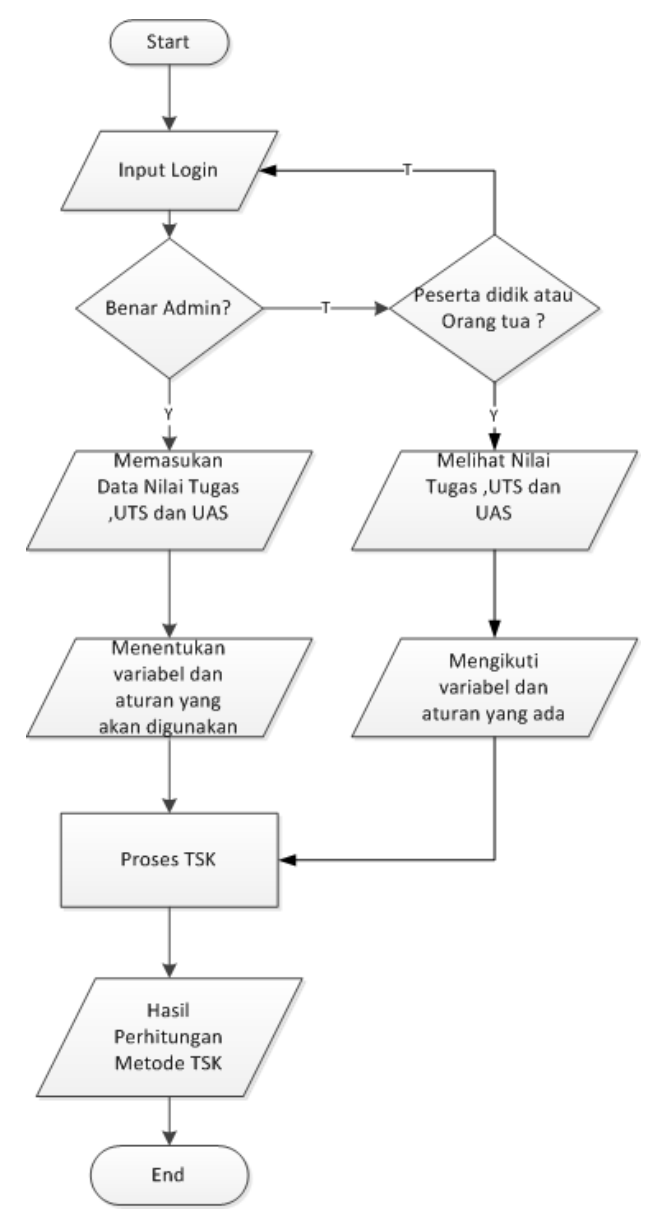

Gambar 4.2 Flowchart Fungsi Utama Perangkat Lunak

#### **4.2.2 Fungsi Utama Perangkat Lunak**

Fungsi utama dapat perangkat lunak ini adalah mengacu pada hasil kajian terhadap proses TSK (Takagi, Sugeno dan Kang) maka program perlu mengimplementasikan fungsi – fungsi utama sebagai berikut :

- 1) Program yang dibuat mampu menerima akses dengan menggunakan akun admin dan user lain (peserta didik dan orang tua peserta didik), sedangkan pengguna yang lain tidak bisa mengakses.
- 2) Program mampu mengubah master data yang dibutuhkan untuk proses TSK (Takagi, Sugeno dan Kang) yang di akses oleh admin.
- 3) Program mampu menghitung data antara nilai tugas, UTS dan UAS.

#### **4.2.3 Alur Metode TSK (Takagi, Sugeno dan Kang)**

Tahapan – tahapan yang digunakan dalam fuzzy TSK (Takagi, Sugeno dan Kang) dalam inferensinya (T.Sutojo dkk, 2011), yaitu :

- 1) Fuzzyfikasi, adalah proses memetakan nilai crips (numerik) ke dalam himpunan fuzzy dan menentukan derajat keanggotaanya.
- 2) Pembentukan basis pengetahuan fuzzy (Rule dalam bentuk IF....THEN).
- 3) Mesin inferensi pada fuzzy sugeno menggunakan fungsi implikasi MINUS (*-*).
- 4) Defuzzifikasi menggunakan metode rata rata (*Average*).

#### **4.2.4 Metode TSK (Takagi, Sugeno dan Kang) dalam Penilaian Peserta Didik**

Dalam menjelaskan aliran proses yang berjalan pada saat ini dengan menggunakan metode TSK yang mempunyai beberapa prosedur sebagai berikut :

1) Fuzzyfikasi

Pada tahap ini, nilai keanggotaan tugas, UTS dan UAS dicari menggunakan fungsi keanggotaan himpunan fuzzy dengan memperhatikan nilai maksimum dan nilai minimum data dalam akhir tahun ajaran dari tiap variabel. Variabel dalam akhir tahun ajaran antara lain : variabel nilai Tugas,variabel nilai UTS, variabel nilai UAS sebagai variabel input dan variabel nilai prestasi sebagai Output.

Contoh : Jika Ahmad Achianovic Putra dengan mata pelajaran Sistem Komputer dengan nilai Tugas 80.75, nilai UTS 80, dan nilai UAS 80, maka nilai prestasi untuk Ahmad Achianovic Putra yang didapatkan ?

Ada 3 variabel fuzzy yang akan dimodelkan, yaitu: nilai Tugas , nilai UTS, dan nilai UAS.

a. Variabel Nilai Tugas

Variabel Nilai Tugas terdiri atas 3 himpunan fuzzy, yaitu: Kurang, Cukup dan Baik. Fungsi keanggotaan Nilai Tugas direpresentasikan pada gambar 4.3

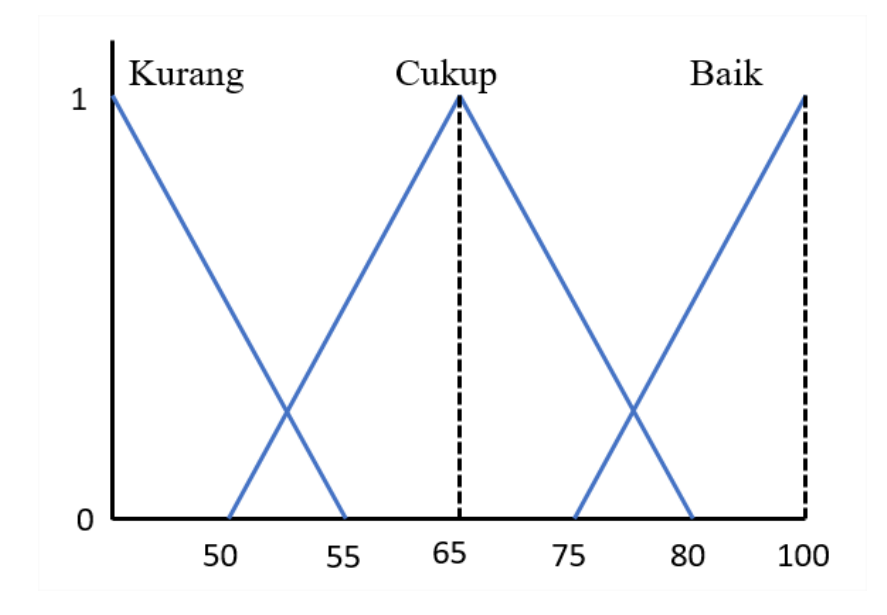

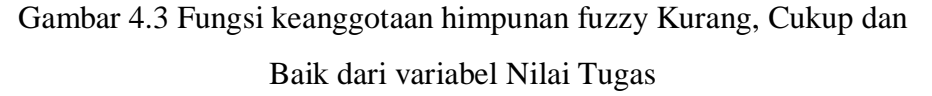

Fungsi keanggotaan himpunan fuzzy Kurang dari variabel nilai tugas. Fungsi keanggotaan himpunan fuzzy Kurang dapat dicari dengan cara sebagai berikut :

$$
\mu_{Tugaskurang}[x] = \begin{cases} (55 - x)/(55 - 0), 0 \le x \le 55\\ 0, x \ge 55 \end{cases}
$$

Fungsi keanggotaan himpunan fuzzy Cukup dari variabel nilai tugas. Fungsi keanggotaan himpunan fuzzy Cukup dapat dicari dengan cara sebagai berikut :

$$
\mu_{TugasClkup}[x] = \begin{cases} (x - 50)/(65 - 50) & , 50 \le x \le 65 \\ (80 - x)/(80 - 65) & , 65 \le x \le 80 \\ 0 & , x \le 55 \text{ atau } x \ge 80 \end{cases}
$$

Fungsi keanggotaan himpunan fuzzy Baik dari variabel nilai tugas. Fungsi keanggotaan himpunan fuzzy Baik dapat dicari dengan cara sebagai berikut :

$$
\mu_{TugasBaik}[x] = \begin{cases}\n0 & , x \le 75 \\
(x - 75)/(100 - 75) & , 75 \le x \le 100 \\
1 & , x \ge 100\n\end{cases}
$$

b. Variabel Nilai UTS

Variabel Nilai UTS sama dengan variabel tugas terdiri atas 3 himpunan fuzzy, yaitu: Kurang, Cukup dan Baik. Fungsi keanggotaan Nilai UTS direpresentasikan pada gambar 4.4

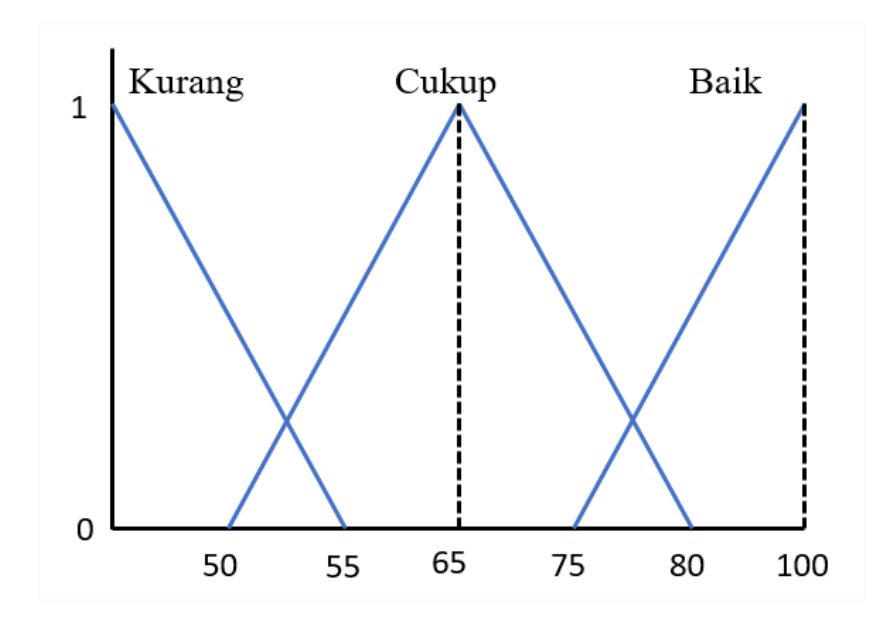

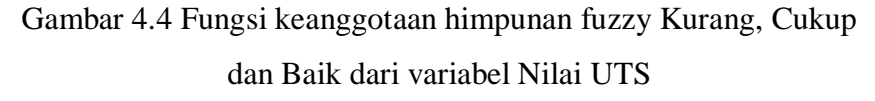

Fungsi keanggotaan himpunan fuzzy Kurang dari variabel nilai UTS. Fungsi keanggotaan himpunan fuzzy Kurang dapat dicari dengan cara sebagai berikut :

$$
\mu_{UTSKurang}[x] = \begin{cases} (55 - x)/(55 - 0), 0 \le x \le 55\\ 0, x \ge 55 \end{cases}
$$

Fungsi keanggotaan himpunan fuzzy Cukup dari variabel nilai UTS. Fungsi keanggotaan himpunan fuzzy Cukup dapat dicari dengan cara sebagai berikut :

$$
\mu_{UTSCukup}[x] = \begin{cases} (x - 50)/(65 - 50) & , 50 \le x \le 65 \\ (80 - x)/(80 - 65) & , 65 \le x \le 80 \\ 0 & , x \le 55 \text{ atau } x \ge 80 \end{cases}
$$

Fungsi keanggotaan himpunan fuzzy Baik dari variabel nilai UTS. Fungsi keanggotaan himpunan fuzzy Baik dapat dicari dengan cara sebagai berikut :

$$
\mu_{UTSBaik}[x] = \begin{cases}\n0 & , x \le 75 \\
(x - 75)/(100 - 75), 75 \le x \le 100 \\
1 & , x \ge 100\n\end{cases}
$$

c. Variabel Nilai UAS

Variabel Nilai UAS sama dengan variabel nilai Tugas dan variabel nilai UTS terdiri atas 3 himpunan fuzzy, yaitu: Kurang, Cukup dan Baik. Fungsi keanggotaan Nilai UAS direpresentasikan pada gambar 4.5

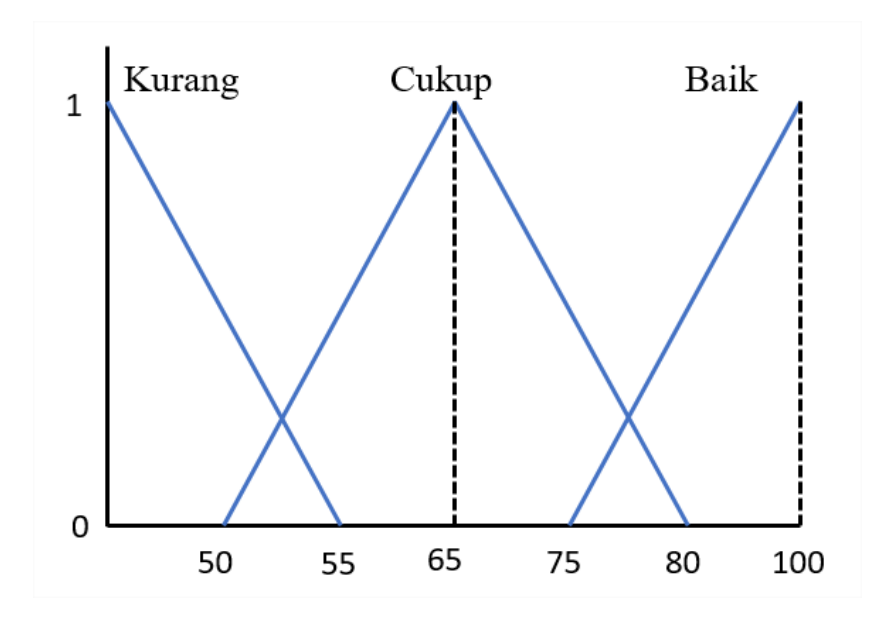

Gambar 4.5 Fungsi keanggotaan himpunan fuzzy Kurang, Cukup dan Baik dari variabel Nilai UAS

Fungsi keanggotaan himpunan fuzzy Kurang dari variabel nilai UAS. Fungsi keanggotaan himpunan fuzzy Kurang dapat dicari dengan cara sebagai berikut :

$$
\mu_{UASKurang}[x] = \begin{cases} \frac{55 - x}{55 - 0}, 0 \le x \le 55\\ 0, x \ge 55 \end{cases}
$$

Fungsi keanggotaan himpunan fuzzy Cukup dari variabel nilai UAS. Fungsi keanggotaan himpunan fuzzy Cukup dapat dicari dengan cara sebagai berikut :

$$
\mu_{UASCukup}[x] = \begin{cases} (x - 50)/(65 - 50) & , 50 \le x \le 65 \\ (80 - x)/(80 - 65) & , 65 \le x \le 80 \\ 0 & , x \le 55 \text{ atau } x \ge 80 \end{cases}
$$

Fungsi keanggotaan himpunan fuzzy Baik dari variabel nilai UAS. Fungsi keanggotaan himpunan fuzzy Baik dapat dicari dengan cara sebagai berikut :

$$
\mu_{UASBaik}[x] = \begin{cases}\n0 & ,x \le 75 \\
(x - 75)/(100 - 75) & ,75 \le x \le 100 \\
1 & ,x \ge 100\n\end{cases}
$$

d. Variabel Prestasi Ahmad Achianovic Putra

Variabel Prestasi Ahmad Achianovic Putra terdiri atas 4 himpunan fuzzy, yaitu: Kurang, Cukup, Baik dan Istimewa sebagai output. Fungsi keanggotaan Prestasi Ahmad Achianovic Putra direpresentasikan pada tabel dibawah ini

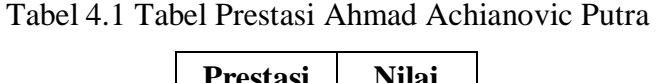

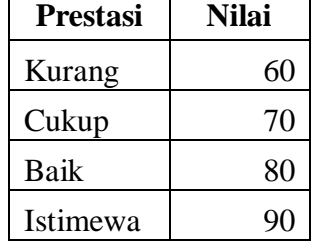

2) Inferensi dan Implikasi Min

Dengan mengkombinasikan himpunan-himpunan fuzzy tersebut, maka diperoleh 27 aturan fuzzy sebagai berikut :

[R1] IF Nilai Tugas Kurang AND Nilai UTS Kurang AND Nilai UAS Kurang THEN Prestasi Kurang

Nilai keanggotaan anteseden untuk aturan fuzzy [R1] yang dinotasikan dengan α1 diperoleh dengan rumus sebagai berikut :

- $α1 = μTugasKurang Ω μUTSKurang Ω μUASKurang THEN prestasi$ Kurang
	- $=$  min( μTugasKurang[80,75]  $\cap$  μUTSKurang[80]  $\cap$ μUASKurang[80] )
	- $=$  min( 0; 0; 0)
	- $= 0$

Lihat aturan fuzzy [R1] maka nilai z1 adalah :

- z1 = Prestasi Kurang
	- $= 60$

[R2] IF Nilai Tugas Kurang AND Nilai UTS Kurang AND Nilai UAS Cukup THEN Prestasi Kurang

Nilai keanggotaan anteseden untuk aturan fuzzy [R2] yang dinotasikan dengan α2 diperoleh dengan rumus sebagai berikut :

- α2 = μTugasKurang ∩ μUTSKurang ∩ μUASCukup THEN Prestasi Kurang
	- $=$  min( μTugasKurang[80,75]  $\cap$  μUTSKurang[80]  $\cap$ μUASCukup[80] )
	- $=$  min(0; 0; 0)
	- $= 0$

Lihat aturan fuzzy [R2] maka nilai z2 adalah :

z2 = Prestasi Kurang

 $= 60$ 

[R3] IF Nilai Tugas Kurang AND Nilai UTS Kurang AND Nilai UAS Baik THEN Prestasi Kurang

Nilai keanggotaan anteseden untuk aturan fuzzy [R3] yang dinotasikan dengan α3 diperoleh dengan rumus sebagai berikut :

- α3 = μTugasKurang ∩ μUTSKurang ∩ μUASBaik THEN Prestasi Kurang
	- =  $min(\mu TugasKurang[80,75] \cap \mu UTSKurang[80] \cap \mu UASBaik[80])$

$$
= \min(0; 0; 0, 02) \n= 0
$$

Lihat aturan fuzzy [R3] maka nilai z3 adalah :

z3 = Prestasi Kurang

 $= 60$ 

[R4] IF Nilai Tugas Kurang AND Nilai UTS Cukup AND Nilai UAS Kurang THEN Prestasi Kurang

Nilai keanggotaan anteseden untuk aturan fuzzy [R4] yang dinotasikan dengan α4 diperoleh dengan rumus sebagai berikut :

- α4 = μTugasKurang ∩ μUTSCukup ∩ μUASKurang THEN Prestasi Kurang
	- = min( μTugasKurang[80,75] ∩ μUTSCukup[80] ∩ μUASKurang[80] )

$$
= \min(0; 0; 0)
$$

 $= 0$ 

Lihat aturan fuzzy [R4] maka nilai z4 adalah :

z4 = Prestasi Kurang  $= 60$ 

[R5] IF Nilai Tugas Kurang AND Nilai UTS Cukup AND Nilai UAS Cukup THEN Prestasi Cukup

Nilai keanggotaan anteseden untuk aturan fuzzy [R5] yang dinotasikan dengan α5 diperoleh dengan rumus sebagai berikut :

- $α5 = μTugasKurang$   $\cap$   $μUTSCukup$   $\cap$   $μUASCukup$  THEN Prestasi Cukup
	- = min(μTugasKurang[80,75]  $\cap$  μUTSCukup[80]  $\cap$  μUASCukup[80])
	- $=$  min(0; 0; 0)
	- $= 0$

Lihat aturan fuzzy [R5] maka nilai z5 adalah :

z5 = Prestasi Cukup

$$
= 70
$$

[R6] IF Nilai Tugas Kurang AND Nilai UTS Cukup AND Nilai UAS Baik THEN Prestasi Cukup

Nilai keanggotaan anteseden untuk aturan fuzzy [R6] yang dinotasikan dengan α6 diperoleh dengan rumus sebagai berikut :

$$
\alpha 6 = \mu
$$
TugasKurang  $\cap \mu$ UTSCukup  $\cap \mu$ UASBaik THEN Prestasi Cukup

=  $min(\mu TugasKurang[80,75] \cap \mu UTSCukup[80] \cap \mu UASBaik[80])$ 

$$
= \min(0; 0; 0, 2)
$$

 $= 0$ 

Lihat aturan fuzzy [R6] maka nilai z6 adalah :

$$
z6 =
$$
 Prestasi Cukup

$$
= 70
$$

[R7] IF Nilai Tugas Kurang AND Nilai UTS Baik AND Nilai UAS Kurang THEN Prestasi Kurang

Nilai keanggotaan anteseden untuk aturan fuzzy [R7] yang dinotasikan dengan α7 diperoleh dengan rumus sebagai berikut :

- α7 = μTugasKurang ∩ μUTSBaik ∩ μUASKurang THEN Prestasi Kurang
	- $= min(μTugasKurang[80,75] ∩ μUTSBaik [80] ∩ μUASKurang [80])$
	- $=$  min(0; 0,2; 0)
	- $= 0$

Lihat aturan fuzzy [R7] maka nilai z7 adalah :

z7 = Prestasi Kurang

 $= 60$ 

[R8] IF Nilai Tugas Kurang AND Nilai UTS Baik AND Nilai UAS Cukup THEN Prestasi Cukup

Nilai keanggotaan anteseden untuk aturan fuzzy [R8] yang dinotasikan dengan α8 diperoleh dengan rumus sebagai berikut :

- $\alpha$ 8 = μTugasKurang ∩ μUTSBaik ∩ μUASCukup THEN Prestasi Cukup
	- = min( $\mu$ TugasKurang[80,75] ∩  $\mu$ UTSBaik [80] ∩  $\mu$ UASCukup [80])
	- $=$  min(0; 0,2; 0)

 $= 0$ 

Lihat aturan fuzzy [R8] maka nilai z8 adalah :

z8 = Prestasi Cukup

 $= 70$ 

[R9] IF Nilai Tugas Kurang AND Nilai UTS Baik AND Nilai UAS Baik THEN Prestasi Baik

Nilai keanggotaan anteseden untuk aturan fuzzy [R9] yang dinotasikan dengan α9 diperoleh dengan rumus sebagai berikut :

 $α9 = μTugasKurang ∩ μUTSBaik ∩ μUASBaik THEN Prestasi Baik$ 

 $=$  min( μTugasKurang[80,75]  $\cap$  μUTSBaik [80]  $\cap$  μUASBaik [80] )

$$
= \min(0; 0, 20; 0, 20)
$$

 $= 0$ 

Lihat aturan fuzzy [R9] maka nilai z9 adalah :

 $z9 =$  Prestasi Baik

$$
= 80
$$

[R10] IF Nilai Tugas Cukup AND Nilai UTS Kurang AND Nilai UAS Kurang THEN Prestasi Kurang

Nilai keanggotaan anteseden untuk aturan fuzzy [R10] yang dinotasikan dengan α10 diperoleh dengan rumus sebagai berikut :

- α10 = μTugasCukup ∩ μUTSKurang ∩ μUASKurang THEN Prestasi Kurang
	- = min(μTugasCukup[80,75] ∩ μUTSKurang[80] ∩ μUASKurang [80])
	- $=$  min(0; 0; 0)
	- $= 0$

Lihat aturan fuzzy [R10] maka nilai z10 adalah :

z10 = Prestasi Kurang  $= 60$ 

[R11] IF Nilai Tugas Cukup AND Nilai UTS Kurang AND Nilai UAS Cukup THEN Prestasi Kurang

Nilai keanggotaan anteseden untuk aturan fuzzy [R11] yang dinotasikan dengan α11 diperoleh dengan rumus sebagai berikut :

- $\alpha$ 11 = μTugasCukup ∩ μUTSKurang ∩ μUASCukup THEN Prestasi Kurang
	- =  $min(\mu TugasCukup[80,75] \cap \mu UTSKurang[80] \cap \mu UASCukup[80])$
	- $=$  min(0; 0; 0)
	- $= 0$

Lihat aturan fuzzy [R11] maka nilai z11 adalah :

 $z11 =$  Prestasi Kurang

 $= 60$ 

[R12] IF Nilai Tugas Cukup AND Nilai UTS Kurang AND Nilai UAS Baik THEN Prestasi Cukup

Nilai keanggotaan anteseden untuk aturan fuzzy [R12] yang dinotasikan dengan α12 diperoleh dengan rumus sebagai berikut :

 $α12 = μTugasCukup ∩ μUTSKurang ∩ μUASBaik THEN Prestasi Cukup$ 

- = min(μTugasCukup [80,75] ∩ μUTSKurang [80] ∩ μUASBaik [80])
- $=$  min(0; 0; 0,2)
- $= 0$

Lihat aturan fuzzy [R12] maka nilai z12 adalah :

z12 = Prestasi Cukup

 $= 70$ 

[R13] IF Nilai Tugas Cukup AND Nilai UTS Cukup AND Nilai UAS Kurang THEN Prestasi Kurang

Nilai keanggotaan anteseden untuk aturan fuzzy [R13] yang dinotasikan dengan α13 diperoleh dengan rumus sebagai berikut :

- $\alpha$ 13 = μTugasCukup ∩ μUTSCukup ∩ μUASKurang THEN Prestasi Kurang
	- $= min(μTugasCukup [80,75] ∩ μUTSCukup [80] ∩ μUASKurang [80])$
	- $=$  min(0; 0; 0)
	- $= 0$

Lihat aturan fuzzy [R13] maka nilai z13 adalah :

- z13 = Prestasi Kurang
	- $= 60$

[R14] IF Nilai Tugas Cukup AND Nilai UTS Cukup AND Nilai UAS Cukup THEN Prestasi Cukup

Nilai keanggotaan anteseden untuk aturan fuzzy [R14] yang dinotasikan dengan α14 diperoleh dengan rumus sebagai berikut :

- $\alpha$ 14 = μTugasCukup ∩ μUTSCukup ∩ μUASCukup THEN Prestasi Cukup
	- = min(μTugasCukup [80,75] ∩ μUTSCukup [80] ∩ μUASCukup [80])
	- $=$  min(0; 0; 0)
	- $= 0.2$

Lihat aturan fuzzy [R14] maka nilai z14 adalah :

 $z14 =$  Prestasi Cukup

 $= 70$ 

[R15] IF Nilai Tugas Cukup AND Nilai UTS Cukup AND Nilai UAS Baik THEN Prestasi Cukup

Nilai keanggotaan anteseden untuk aturan fuzzy [R15] yang dinotasikan dengan α15 diperoleh dengan rumus sebagai berikut :

 $\alpha$ 15 = μTugasCukup ∩ μUTSCukup ∩ μUASBaik THEN Prestasi Cukup

- = min(  $\mu$ TugasCukup[80,75]  $\cap \mu$ UTSCukup[80]  $\cap \mu$ UASBaik [80] )
- $=$  min(0; 0; 0,2)
- $= 0$

Lihat aturan fuzzy [R15] maka nilai z15 adalah :

 $z15 =$  Prestasi Cukup

 $= 70$ 

[R16] IF Nilai Tugas Cukup AND Nilai UTS Baik AND Nilai UAS Kurang THEN Prestasi Cukup

Nilai keanggotaan anteseden untuk aturan fuzzy [R16] yang dinotasikan dengan α16 diperoleh dengan rumus sebagai berikut :

 $\alpha$ 16 = μTugasCukup ∩ μUTSBaik ∩ μUASKurang THEN Prestasi Cukup

= min(μTugasCukup [80,75] ∩ μUTSBaik [80] ∩ μUASKurang [80])

$$
= \min(0; 0, 2; 0)
$$

 $= 0$ 

Lihat aturan fuzzy [R16] maka nilai z16 adalah :

 $z16 =$  Prestasi Cukup

 $= 70$ 

[R17] IF Nilai Tugas Cukup AND Nilai UTS Baik AND Nilai UAS Cukup THEN Prestasi Cukup

Nilai keanggotaan anteseden untuk aturan fuzzy [R17] yang dinotasikan dengan α17 diperoleh dengan rumus sebagai berikut :

 $\alpha$ 17 = μTugasCukup ∩ μUTSBaik ∩ μUASCukup THEN Prestasi Cukup

 $= min(μTugasCukup [80,75] ∩ μUTSBaik [80] ∩ μUASCukup [80])$ 

$$
= \min(0; 0, 2; 0)
$$

 $= 0$ 

Lihat aturan fuzzy [R17] maka nilai z17 adalah :

z17 = Prestasi Cukup

$$
= 70
$$

[R18] IF Nilai Tugas Cukup AND Nilai UTS Baik AND Nilai UAS Baik THEN Prestasi Istimewa

Nilai keanggotaan anteseden untuk aturan fuzzy [R18] yang dinotasikan dengan α18 diperoleh dengan rumus sebagai berikut :

 $α18 = μTugasCukup ∩ μUTSBaik ∩ μUASBaik THEN Prestasi Istimewa$ 

- = min(μTugasCukup [80,75]  $\cap$  μUTSBaik [80]  $\cap$  μUASBaik [80])
- $=$  min(0; 0,2; 0,2)
- $= 0$

Lihat aturan fuzzy [R18] maka nilai z18 adalah :

z18 = Prestasi Istimewa

 $= 90$ 

[R19] IF Nilai Tugas Baik AND Nilai UTS Kurang AND Nilai UAS Kurang THEN Prestasi Kurang

Nilai keanggotaan anteseden untuk aturan fuzzy [R19] yang dinotasikan dengan α19 diperoleh dengan rumus sebagai berikut :

 $\alpha$ 19 = μTugasBaik ∩ μUTSKurang ∩ μUASKurang THEN Prestasi Kurang

= min(μTugasBaik [80,75]  $\cap$  μUTSKurang [80]  $\cap$  μUASKurang [80])

$$
= \min(0.23; 0; 0)
$$

 $= 0$ 

Lihat aturan fuzzy [R19] maka nilai z19 adalah :

z19 = Prestasi Kurang

$$
= 90
$$

[R20] IF Nilai Tugas Baik AND Nilai UTS Kurang AND Nilai UAS Cukup THEN Prestasi Cukup

Nilai keanggotaan anteseden untuk aturan fuzzy [R20] yang dinotasikan dengan α20 diperoleh dengan rumus sebagai berikut :

 $α20 = μTugasBaik$   $\cap μUTSKurang$   $\cap μUASCukup$  THEN Prestasi Cukup

= min(μTugasBaik [80,75]  $\cap$  μUTSKurang [80]  $\cap$  μUASCukup [80])

$$
= \min(0.23; 0; 0)
$$

$$
\hspace{.1cm} = \hspace{.1cm} 0
$$

Lihat aturan fuzzy [R20] maka nilai z20 adalah :

z20 = Prestasi Cukup

$$
= 70
$$

[R21] IF Nilai Tugas Baik AND Nilai UTS Kurang AND Nilai UAS Baik THEN Prestasi Cukup

Nilai keanggotaan anteseden untuk aturan fuzzy [R21] yang dinotasikan dengan α21 diperoleh dengan rumus sebagai berikut :

 $\alpha$ 21 = μTugasBaik ∩ μUTSKurang ∩ μUASBaik THEN Prestasi Cukup

- = min(μTugasBaik [80,75] ∩ μUTSKurang [80] ∩ μUASBaik [80])
- $=$  min(0,23; 0; 0,20)

 $= 0$ 

Lihat aturan fuzzy [R21] maka nilai z21 adalah :

z21 = Prestasi Cukup

$$
= 70
$$

[R22] IF Nilai Tugas Baik AND Nilai UTS Cukup AND Nilai UAS Kurang THEN Prestasi Cukup

Nilai keanggotaan anteseden untuk aturan fuzzy [R22] yang dinotasikan dengan α22 diperoleh dengan rumus sebagai berikut :

 $\alpha$ 22 = μTugasBaik ∩ μUTSCukup ∩ μUASKurang THEN Prestasi Cukup

- =  $min(\mu \text{TugasBaik} [80,75] \cap \mu \text{UTSCukup} [80] \cap \mu \text{UASKurang} [80])$
- $=$  min(0,23; 0; 0)
- $= 0$

Lihat aturan fuzzy [R22] maka nilai z22 adalah :

z22 = Prestasi Cukup

 $= 70$ 

[R23] IF Nilai Tugas Baik AND Nilai UTS Cukup AND Nilai UAS Cukup THEN Prestasi Cukup

Nilai keanggotaan anteseden untuk aturan fuzzy [R23] yang dinotasikan dengan α23 diperoleh dengan rumus sebagai berikut :

 $\alpha$ 23 = μTugasBaik  $\cap$  μUTSCukup  $\cap$  μUASCukup THEN Prestasi Cukup

- $= min(μTugasBaik [80,75] ∩ μUTSCukup [80] ∩ μUASCukup [80])$
- $=$  min(0,23; 0; 0)
- $= 0$

Lihat aturan fuzzy [R23] maka nilai z23 adalah :

z23 = Prestasi Cukup

 $= 70$ 

[R24] IF Nilai Tugas Baik AND Nilai UTS Cukup AND Nilai UAS Baik THEN Prestasi Istimewa

Nilai keanggotaan anteseden untuk aturan fuzzy [R24] yang dinotasikan dengan α24 diperoleh dengan rumus sebagai berikut :

 $α24 = μTugasBaik ∩ μUTSCukup ∩ μUASBaik THEN Prestasi Istimewa$ 

- = min(μTugasBaik [80,75]  $\cap$  μUTSCukup [80]  $\cap$  μUASBaik [80])
- $=$  min(0,23; 0; 0,2)

 $= 0$ 

Lihat aturan fuzzy [R24] maka nilai z24 adalah :

z24 = Prestasi Istimewa

 $= 90$ 

[R25] IF Nilai Tugas Baik AND Nilai UTS Baik AND Nilai UAS Kurang THEN Prestasi Baik

Nilai keanggotaan anteseden untuk aturan fuzzy [R25] yang dinotasikan dengan α25 diperoleh dengan rumus sebagai berikut :

 $α25 = μTugasBaik ∩ μUTSBaik ∩ μUASKurang THEN Prestasi Baik$ 

= min(μTugasBaik [80,75] ∩ μUTSBaik [80] ∩ μUASKurang [80])

 $=$  min(0,23; 0,2; 0)

 $= 0$ 

Lihat aturan fuzzy [R25] maka nilai z25 adalah :

 $z25 =$  Prestasi Baik

 $= 80$ 

[R26] IF Nilai Tugas Baik AND Nilai UTS Baik AND Nilai UAS Cukup THEN Prestasi Istimewa

Nilai keanggotaan anteseden untuk aturan fuzzy [R26] yang dinotasikan dengan α26 diperoleh dengan rumus sebagai berikut :

 $α26 = μTugasBaik ∩ μUTSBaik ∩ μUASCukup THEN Prestasi Istimewa$ 

- $=$  min(μTugasBaik [80,75]  $\cap$  μUTSBaik [80]  $\cap$  μUASCukup [80])
- $=$  min(0,23; 0,20; 0)
- $= 0$

Lihat aturan fuzzy [R26] maka nilai z26 adalah :

 $z26 =$  Prestasi Istimewa

 $= 90$ 

[R27] IF Nilai Tugas Baik AND Nilai UTS Baik AND Nilai UAS Baik THEN Prestasi Istimewa

Nilai keanggotaan anteseden untuk aturan fuzzy [R27] yang dinotasikan dengan α27 diperoleh dengan rumus sebagai berikut :

 $α27 = μTugasBaik$   $\cap μUTSBaik$   $\cap μUASBaik$  THEN Prestasi Istimewa

 $= min(μTugasBaik [80,75] ∩ μUTSBaik [80] ∩ μUASBaik [80])$ 

- $=$  min(0,23; 0,20; 0,20)
- $= 0.08$

Lihat aturan fuzzy [R27] maka nilai z27 adalah :

z27 = Prestasi Istimewa

 $= 90$ 

3) Defuzzifikasi

Pada metode ini, untuk menentukan output crisp, digunakan defuzifikasi rata-rata terpusat, yaitu :

```
Z =((0*60)+(0*60)+(0*60)+(0*60)+(0*70)+(0*70)+(0*60)+(0*70)+(0*80)+(0*60)+(0*60)+(0*70)+(0*60)+(0*70)+(0*70)+(0*70)+(0*70)+(0*90)+(0*60)+(0*70)+(0*70)+(0*70)+(0*70)+(0*90)+(0*80)+(0*90)+(0,2*90))(0+0+0+0+0+0+0+0+0+0+0+0+0+0+0+0+0+0+0+0+0+0+
                           0+0+0+0+0,2)Z =18,0
       0.2
Z = 90
```
Menurut perhitungan dengan metode Sugeno di atas, dari nilai tugas 80,75 , nilai UTS 80 dan nilai UAS 80 di dapat nilai prestasi sebesar 90. Ahmad Achianovic Putra dinyatakan lulus untuk setiap mata pelajaran, jika nilai prestasi diatas nilai KKM (Kriteria Ketuntasan Minimal). Dan nilai KKM untuk sekarang adalah 75. Jadi berdasarkan perhitungan di atas , nilai prestasi Ahmad Achianovic Putra dinyatakan lulus dan tidak remidi. Dikarenakan nilai prestasi didik sudah di atas nilai KKM sebesar 90.

#### **4.3 Data Flow Diagram (DFD)**

Data Flow Diagram digunakan untuk menggambarkan proses yang ada dalam suatu sistem. Pada DFD berikut akan terlihat bagaimana arus data pada sistem yang sedang berjalan. Mulai dari data yang masuk hingga data yang keluar. Setiap data yang diproses memiliki pengaruh pada sistem yang sedang berjalan.

# **4.3.1 DFD Level 0 Sistem Informasi Penilaian Peserta Didik**

Gambaran umum dari sistem informasi penilaian peserta didik dapat dilihat pada Context Diagram atau DFD level 0 di bawah ini :

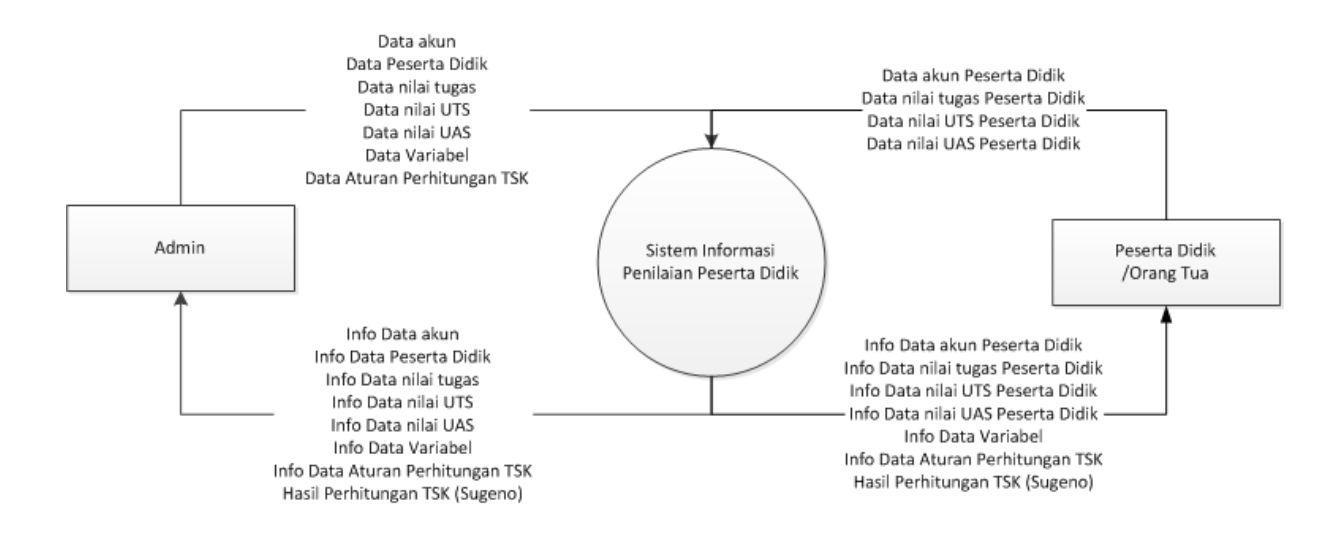

Gambar 4.6 DFD Level 0 Sistem Informasi Penilaian Peserta Didik*.*

#### **4.3.2 DFD Level 1 Sistem Informasi Penilaian Peserta Didik**

DFD level ini merupakan proses selanjutnya dari context diagram dalam level ini dapat di jelaskan lebih rinci lagi, DFD level 1 ini nantinya hanya bisa di akses untuk admin dan user (peserta didik/orang tua) dapat di lihat pada gambar 4.7 DFD level ini terdapat beberapa proses pengolahan data yang nantinya akan menjadi output penilaian peserta didik yang diharapkan oleh admin dan user. Proses pengolahan data tersebut meliputi fuzzyfikasi, inferensi dan defuzzifikasi. Kemudian data hasil informasi penilaian peserta didik akan ditampilkan ke admin dan user*.*

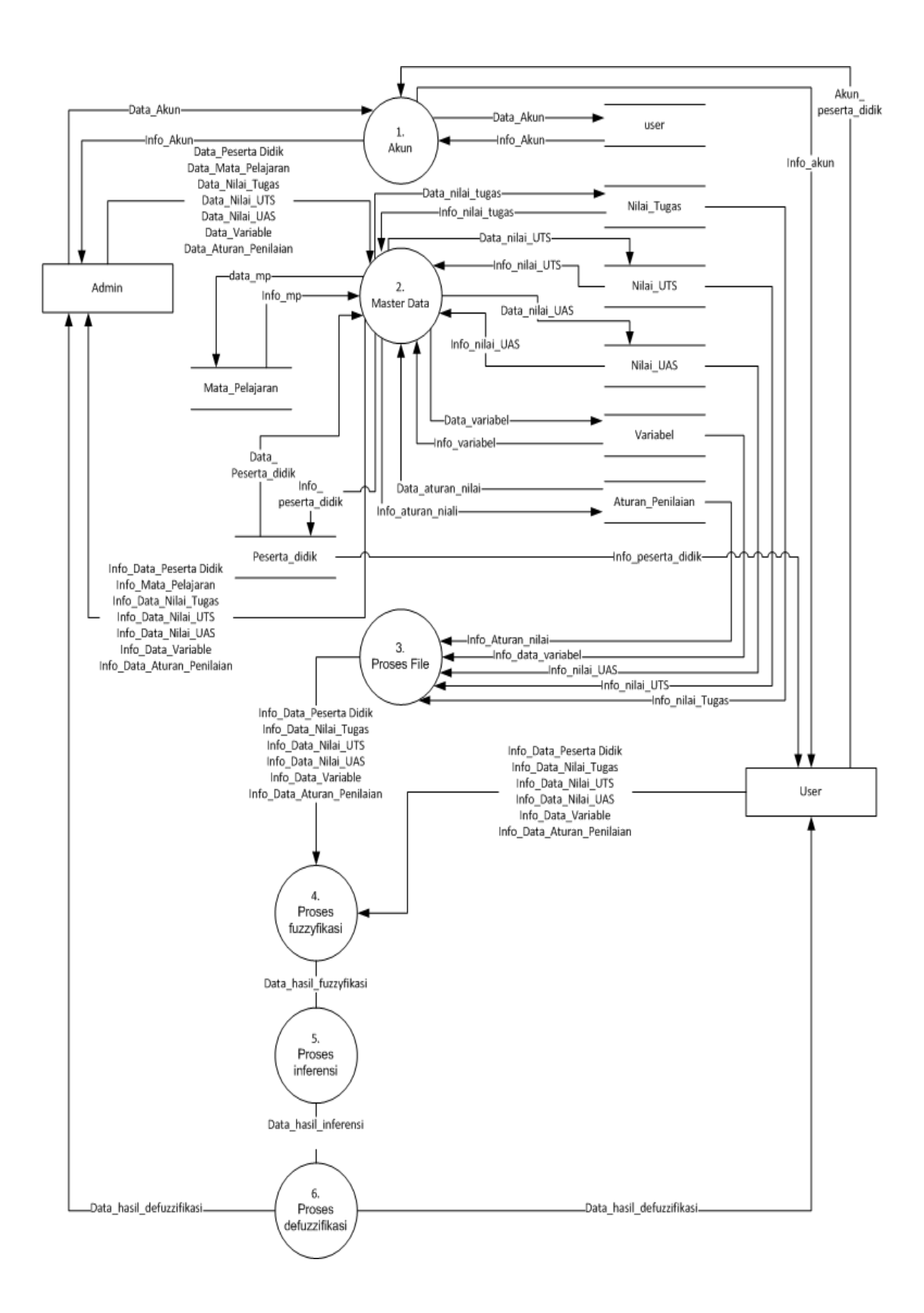

Gambar 4.7 DFD Level 1 Sistem Informasi Penilaian Peserta Didik

#### **4.3.3 DFD Level 2**

DFD level 2 merupakan proses dari diagram alir data yang lebih detail, dimana setiap proses data yang terjadi di tiap – tiap proses pada level 1 dijelaskan lebih rinci lagi. Dan DFD level 2 pada sistem ini adalah Master Data , yang terdiri dari :

a. Data Peserta Didik

Data ini merupakan proses manajemen data untuk mengetahui informasi peserta didik. Pada proses ini juga terdapat manajemen data berupa proses menginput, mengupdate atau menghapus data dari data peserta didik tersebut kemudian di simpan oleh admin.

b. Data Mata Pelajaran

Data ini merupakan proses manajemen data untuk mengetahui informasi mata pelajaran peserta didik. Pada proses ini juga terdapat manajemen data berupa mengupdate data dari data mata pelajaran peserta didik tersebut kemudian di simpan oleh admin

c. Data Nilai Tugas Peserta Didik

Proses input data nilai tugas dari peserta didik yang di lakukan oleh admin kemudian di simpan dalam tabel tugas dan sistem mendapatkan info data nilai tugas.

d. Data Nilai UTS Peserta Didik

Proses input data nilai UTS dari peserta didik yang di lakukan oleh admin kemudian di simpan dalam tabel UTS dan sistem mendapatkan info data nilai UTS.

e. Data Nilai UAS Peserta Didik

Proses input data nilai UAS dari peserta didik yang di lakukan oleh admin kemudian di simpan dalam tabel UAS dan sistem mendapatkan info data nilai UAS.

f. Data Variabel

Proses data variabel untuk nilai tugas, UTS dan UAS dari peserta didik yang di lakukan oleh admin kemudian di simpan dalam tabel variabel dan sistem mendapatkan info data nilai variabel.

g. Data Aturan Perhitungan TSK

Proses data aturan perhitungan TSK untuk nilai tugas, UTS dan UAS dari peserta didik yang di lakukan oleh admin kemudian di simpan dalam tabel aturan perhitungan TSK dan sistem mendapatkan info data data aturan perhitungan TSK

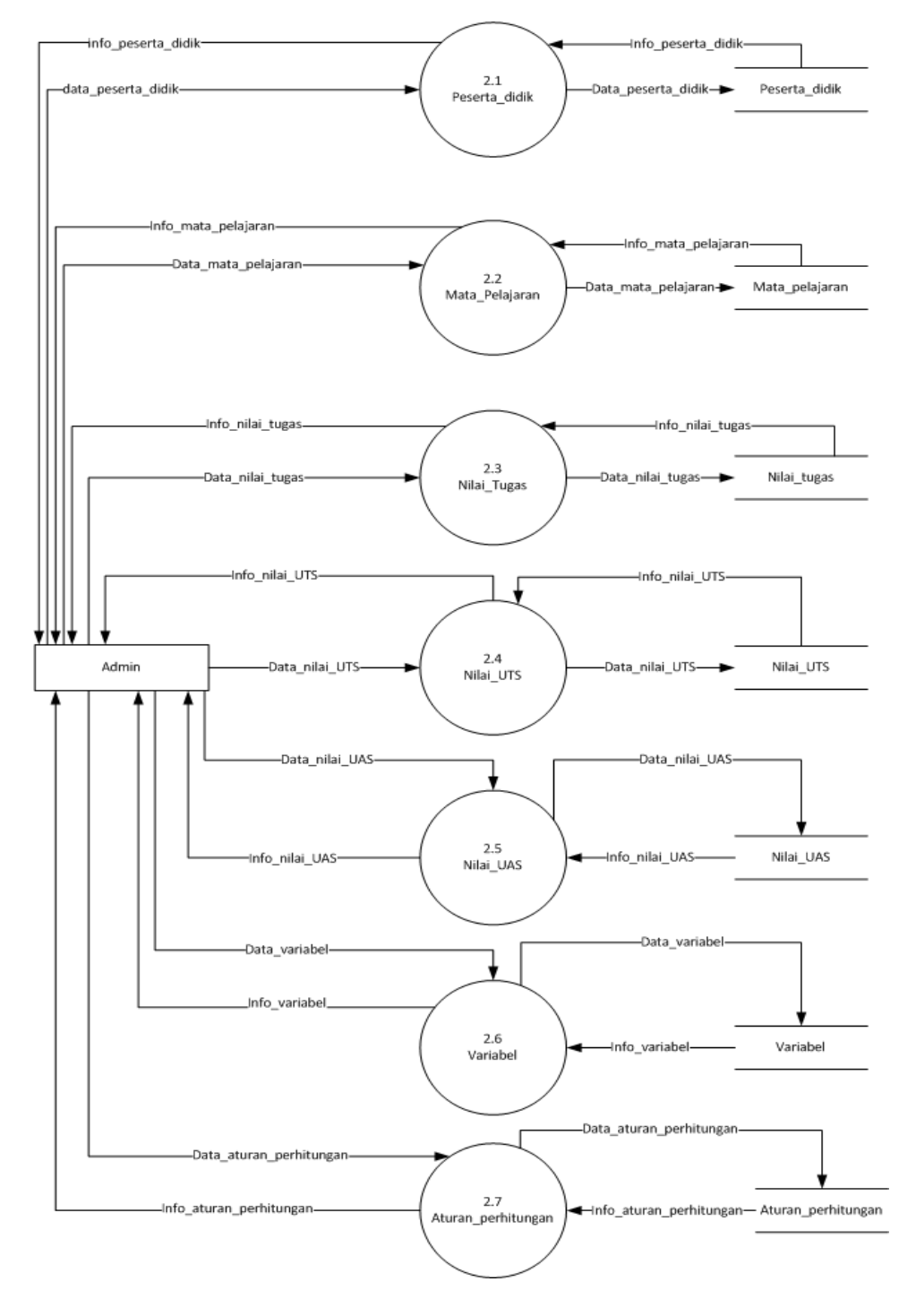

Gambar 4.8 DFD level 2 Master Data

#### **4.4 Entity Relationship Diagram (ERD)**

ERD adalah pemodelan data utama yang membantu mengorganisasikan data dalam suatu objek ke dalam entitas-entitas dan menentukan hubungan relasi antar entitas. ERD juga menerangkan relasi antar atribut dimana atribut mempunyai fungsi untuk mendekripsikan karakteristik dari entitas tersebut, isi dari atribut mempunyai sesuatu yang dapat mengidentifikasi isi elemen satu dengan yang lain.

Perancangan ERD dalam kasus sistem informasi penilaian peserta didik di SMK Antartika 1 Sidoarjo ini memiliki beberapa entitas sebanyak 10 yang merefleksikan tabel yang ada di database, seperti pada gambar 4.9 yaitu :

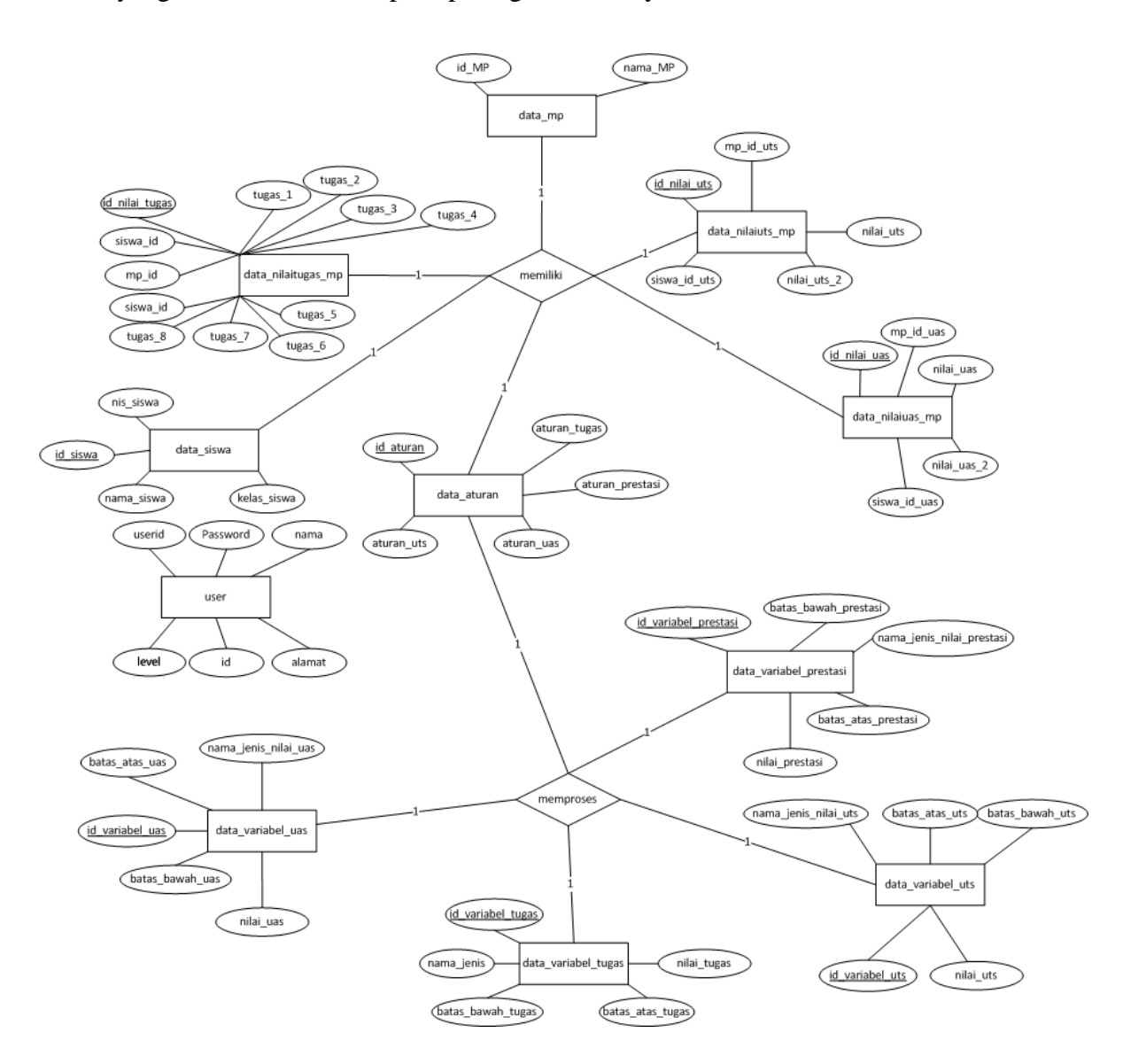

Gambar 4.9 *Entity Relationship Diagram* (ERD)

Keterangan gambar 4.9 adalah sebagai berikut :

- a. Tabel data siswa dengan tabel data nilai tugas mp mempunyai relasi one to one artinya setiap siswa memiliki nilai tugas satu kali, field penghubung antar tabel adalah id siswa dan siswa id, dimana id siswa menjadi primary key dalam tabel data siswa dan siswa id menjadi foreign key di tabel data nilai tugas mp.
- b. Tabel data siswa dengan tabel data nilai uts mp mempunyai relasi one to one artinya setiap siswa memiliki nilai uts satu kali, field penghubung antar tabel adalah id siswa dan siswa id uts, dimana id siswa menjadi primary key dalam tabel data siswa dan siswa id uts menjadi foreign key di tabel data nilai uts mp
- c. Tabel data siswa dengan tabel data nilai uas mp mempunyai relasi one to one artinya setiap siswa memiliki nilai uas satu kali, field penghubung antar tabel adalah id siswa dan siswa id uas, dimana id siswa menjadi primary key dalam tabel data siswa dan siswa id uas menjadi foreign key di tabel data nilai uas mp
- d. Tabel aturan perhitungan dengan tabel variabel tugas mempunyai relasi one to one artinya setiap aturan perhitungan memiliki satu variabel tugas, field penghubung antar tabel adalah id variabel tugas dan aturan tugas, dimana id variabel tugas menjadi primary key dalam tabel variabel tugas dan aturan tugas menjadi foreign key di tabel aturan perhitungan.
- e. Tabel aturan perhitungan dengan tabel variabel uts mempunyai relasi one to one artinya setiap aturan perhitungan memiliki satu variabel uts, field penghubung antar tabel adalah id variabel uts dan aturan uts, dimana id variabel uts menjadi primary key dalam tabel variabel uts dan aturan uts menjadi foreign key di tabel aturan perhitungan
- f. Tabel aturan perhitungan dengan tabel variabel uas mempunyai relasi one to one artinya setiap aturan perhitungan memiliki satu variabel uas, field penghubung antar tabel adalah id variabel uas dan aturan uas, dimana id variabel uas menjadi primary key dalam tabel variabel uas dan aturan uas menjadi foreign key di tabel aturan perhitungan.

g. Tabel aturan perhitungan dengan tabel variabel prestasi mempunyai relasi one to one artinya setiap aturan perhitungan memiliki satu variabel prestasi, field penghubung antar tabel adalah id variabel prestasi dan aturan prestasi, dimana id variabel prestasi menjadi primary key dalam tabel variabel prestasi dan aturan prestasi menjadi foreign key di tabel aturan perhitungan

### **4.5 Rancangan Antarmuka (***Interface***)**

Perancangan input / output untuk interaksi user dan sistem dilakukan pada tahap ini, desain antarmuka ini dibuat dengan menggunakan microsoft excel sebuah perangkat lunak yang biasa digunakan untuk membuat rancangan antarmuka. Berdasarkan dari analisa sistem yang sudah dilakukan maka tampilan antar muka yang dibuat adalah sebagai berikut :

#### **4.5.1 Rancangan Form Halaman Login**

Rancangan form antarmuka pada Gambar 4.10 merupakan gambaran rancangan antarmuka untuk bagian *login*. Pengguna harus memasukkan *username* dan *password* dengan benar terlebih dahulu untuk dapat masuk dan menjalankan fungsi utama dari sistem informasi penilaian peserta didik yang akan dibangun.

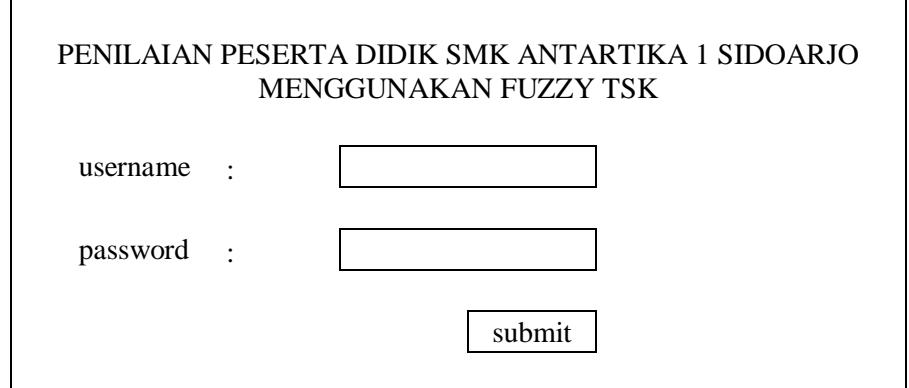

Gambar 4.10 Form halaman login

#### **4.5.2 Rancangan Form Halaman Utama**

Halaman form utama atau form home adalah halaman yang akan di tampilkan oleh sistem setelah melakukan proses login ke dalam sistem. Adapun rancangan untuk form utama untuk admin dan user (peserta didik atau orang tua) ditunjukan pada gambar 4.11 di bawah ini

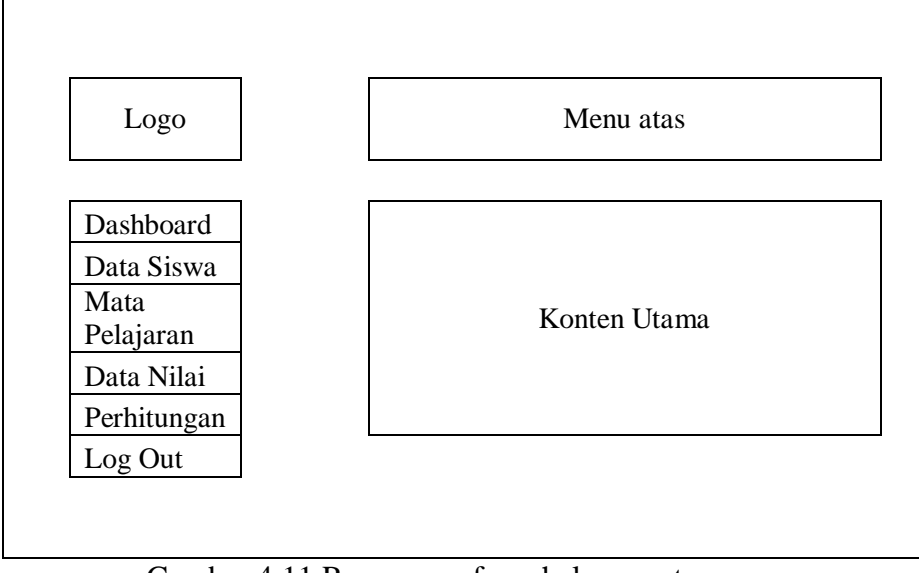

Gambar 4.11 Rancangan form halaman utama

# **4.5.3 Rancangan Form Master Data Peserta Didik**

Form data master ini dibagi terdapat 2 (dua) submenu yaitu kelas X-1 dan kelas X-2. Form ini hanya bisa diakses oleh admin. Dimana setiap submenu form – form tersebut mempunyai fungsi untuk memanipulasi data pada sistem. rancangan form master data peserta didik dapat dilihat pada gambar 4.12

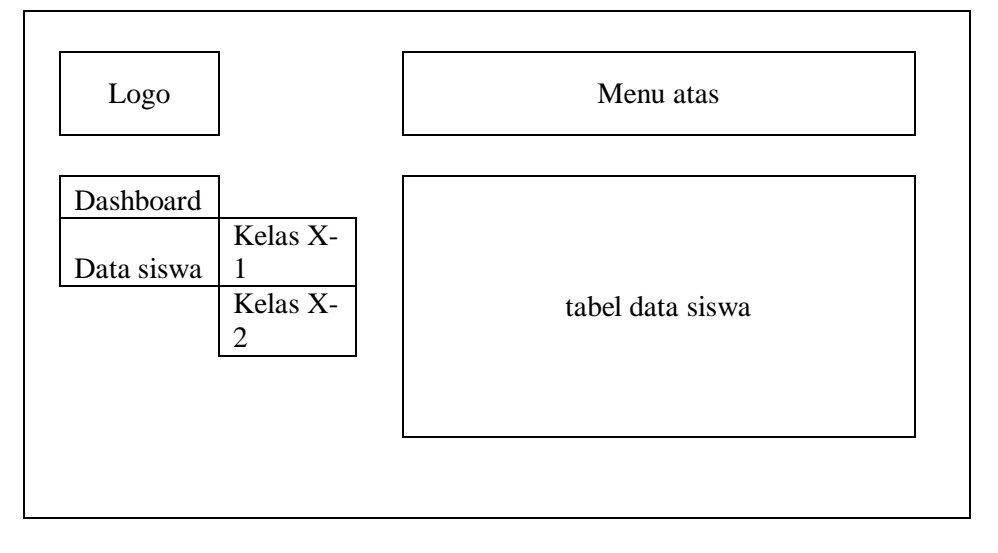

Gambar 4.12 Rancangan form master data peserta didik

#### **4.5.4 Rancangan Form Master Data Mata Pelajaran**

Form ini bisa diakses oleh admin dan user. Dimana form tersebut mempunyai fungsi untuk memanipulasi data pada sistem. rancangan form master data mata pelajaran dapat dilihat pada gambar 4.13

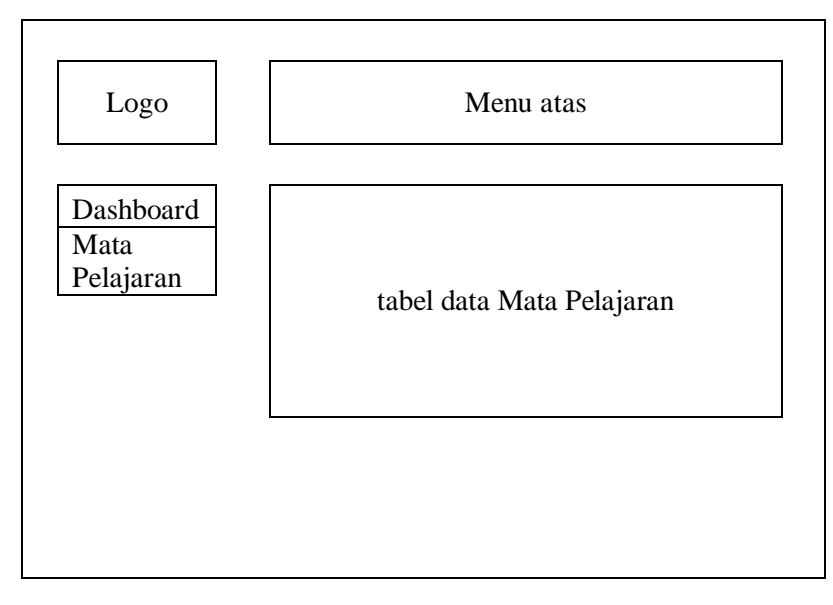

Gambar 4.13 Rancangan form master data mata pelajaran

## **4.5.5 Rancangan Form Master Data Nilai Peserta Didik**

Form data master ini dibagi terdapat 3 (tiga) submenu yaitu nilai tugas, nilai uts dan nilai uas. Form ini bisa diakses oleh admin dan user, akan tetapi user hanya bisa melihat data yang sudah di input oleh admin. Dan setiap submenu form – form tersebut mempunyai fungsi untuk memanipulasi data pada sistem. rancangan form master data nilai peserta didik dapat dilihat pada gambar 4.14

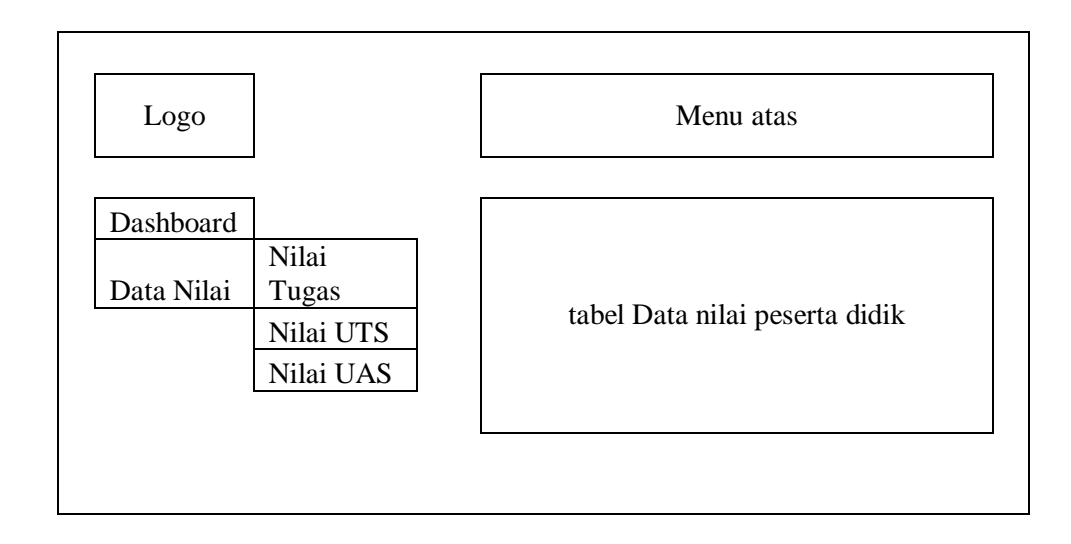

Gambar 4.14 Rancangan form master data nilai peserta didik

### **4.5.6 Rancangan Form Proses TSK**

Form proses TSK ini dibagi terdapat 3 (tiga) submenu yaitu form variabel, form aturan perhitungan dan form perhitungan TSK. Form ini bisa diakses oleh admin dan user, akan tetapi user hanya bisa melihat 1 (satu) perhitungan nilai peserta didik yang sesuai NIS yang diberikan oleh sekolah dan user hanya bisa mengakses form perhitungan saja. Form variabel dan form aturan perhitungan adalah form awal sebelum digunakan untuk perhitungan TSK berjalan. Rancangan form ini dapat di lihat pada gambar 4.15 di bawah ini.

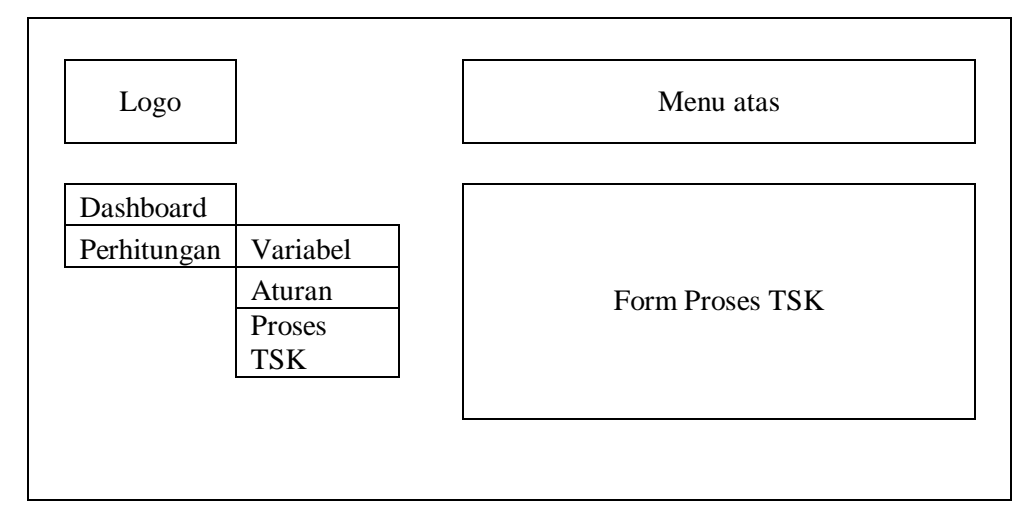

Gambar 4.15 Rancangan form proses TSK.

*" Halaman Ini Sengaja Dikosongkan "*